VisualBasicCOM PDF

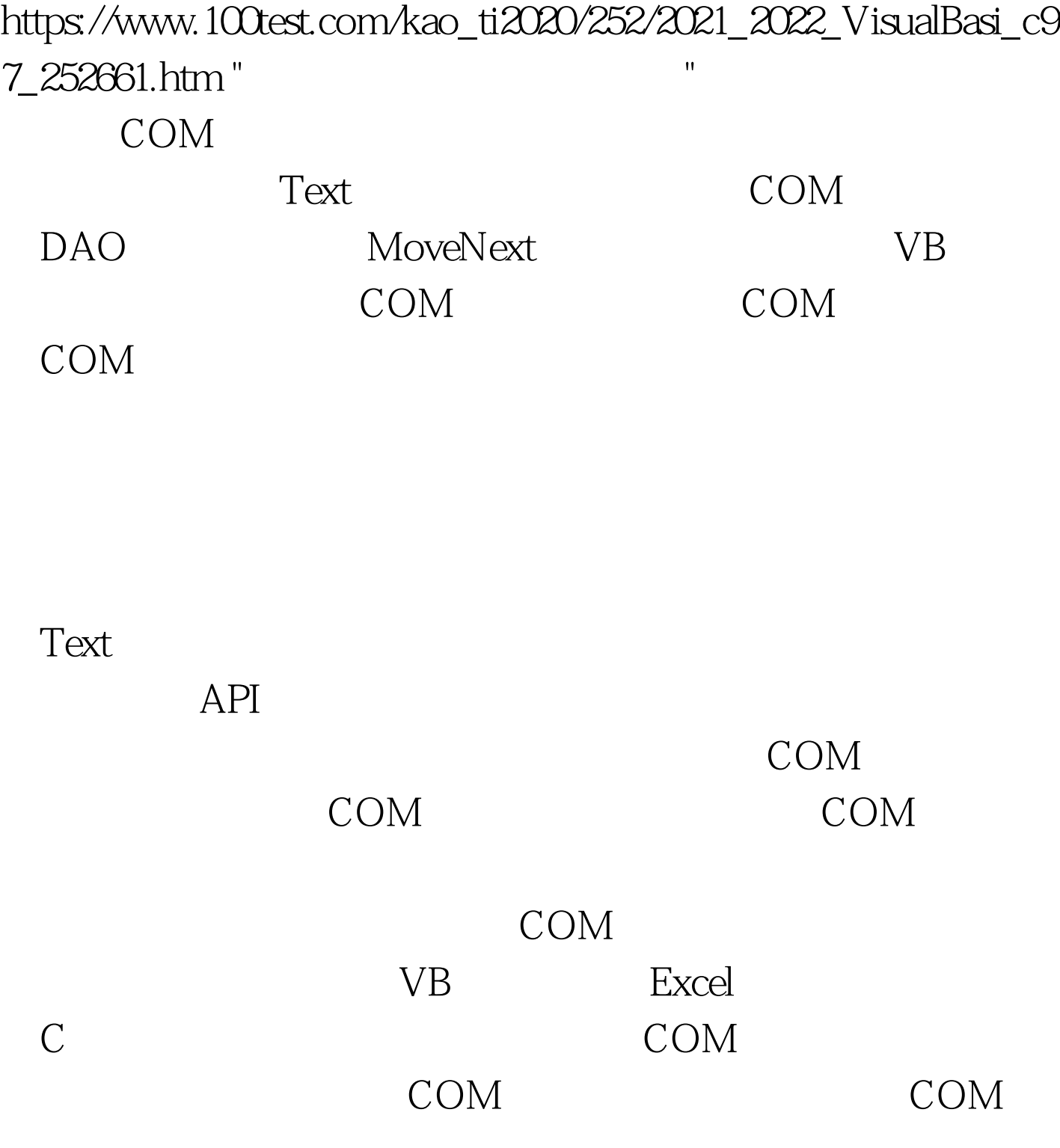

Customer.Add

## 添加较大的数据库DLL?很显然,COM就支持这种简单操作

COM

## COM VB

 $COM$ 

 $100\mathrm{Test}$ www.100test.com